# Функциональное программирование Лекция 14. Чисто функциональные структуры данных

Денис Николаевич Москвин

СПбАУ РАН

<span id="page-0-0"></span>21.05.2015

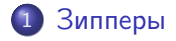

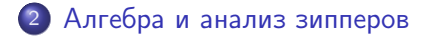

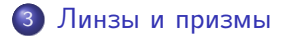

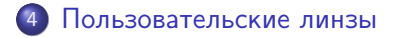

つくへ

∍

 $\sim$ 

Έ

э

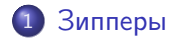

2 [Алгебра и анализ зипперов](#page-12-0)

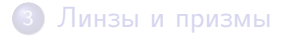

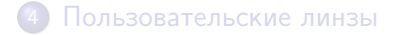

Денис Николаевич Москвин [Полиморфные типы](#page-0-0)

 $\sim$  m

**Service** ④ 重 下 э

×

<span id="page-2-0"></span>э

つくへ

# Проблемы неизменяемости

- В чистых функциональных языках внесение изменений в существующую структуру данных часто неэффективно.
- Например, вставка значения в середину списка требует его «пересборки».

```
insertAfter5 :: Int -> [Int] -> [Int]insertAfter5 v xs = helper [] xs wherehelper [ ] = [ ]helper hs (e : ts)e = 5 = hs ++ e : v : ts
    \vert otherwise = helper (hs ++ [e]) ts
```
## Сессия GHCi

 $>$  insertAfter5 42  $[1..10]$  $[1, 2, 3, 4, 5, 42, 6, 7, 8, 9, 10]$ 

- Идея (Gerard Huet,1997): смонтировать структуру, похожую на исходную, но обеспечивающую:
	- возможность навигации по структуре;
	- эффективную модификацию элемента в текущем месте (фокусе, hole) внутри структуры.
- Например, зиппер для списка представляет собой пару списков

```
type LZ a =(
   [a] -- хвост
  ,[a] -- контекст
  )
```
 $QQ$ 

おうす 国内

# Зиппер для списка: создание

Вкладываем список в зиппер:

```
mklz :: [a] \rightarrow LZ a
mklz xs = (xs, []
```
## Сессия GHCi

```
> let lzp = mklz [0..3]> lzp
([0,1,2,3], []
```
Вынимаем список из зиппера:

```
unlz :: LZ a \rightarrow \lceil a \rceilunlz (xs, [] = xsunlz (xs, y:ys) = unlz (y:xs, ys)
```
# Зиппер для списка: навигация

Навигация вперёд — контекст нарастает, хвост облезает:

```
fwd : LZ a \rightarrow LZ a
fwd (x:xs, ys) = (xs, x:ys)
```
### Сессия GHCi

```
> fwd lzp
([1, 2, 3], [0])> (fwd . fwd . fwd) lzp
([3],[2,1,0])
```
Навигация назад — контекст сокращается, хвост нарастает:

```
bck :: LZ a \rightarrow LZ abck (xs, y:ys) = (y:xs, ys)
```
Внесение изменений в значение в фокусе:

```
insertLZ :: a \rightarrow LZ a \rightarrow LZ a
insertLZ v (xs, ys) = (v:xs, ys)
```
 $deleteLZ :: LZ a \rightarrow LZ a$ deleteLZ  $(\_:xs, ys) = (xs, vs)$ 

```
updateLZ :: a \rightarrow LZ a \rightarrow LZ a
updateLZ v (_:xs, vs) = (v:xs, vs)
```
### Сессия GHCi

```
> (unlz. updateLZ 42. fwd. fwd) lzp
[0,1,42,3]
```
 $2990$ 

ヨ ト ∍

```
data Tree a = \text{Empty} | Node (Tree a) a (Tree a)
type TZ a = (Tree a, - xboct
             Ctx a) - контекст
```
Контекст либо пуст (Тор), либо содержит информацию о «направлении на родителя» (L или R) вместе со значением родителя (a), другим поддеревом родителя (Tree a) и, рекурсивно, контексте родительского узла (Ctx a):

```
data Ctx = Top| L (Ctx a) a (Tree a)
           | R (Tree a) a (Ctx a)
```
(Позже мы получим нерекурсивное определение контекста.)

 $QQ$ 

# Зиппер для дерева: создание

Вкладываем дерево в зиппер и вынимаем обратно

```
mktz :: Tree a -> TZ amktz t = (t, Top)untz :: TZ a -> Tree a
untz (t, Top) = tuntz z = untz \text{\$ up } z
```
### Сессия GHCi

```
> let tr = Node (Node Empty 1 Empty) 2 (Node (Node Empty 3
Empty) 4 (Node Empty 5 Empty))
> let tzp = mktz tr
> tzp
(Node (Node Empty 1 Empty) 2 (Node (Node Empty 3 Empty) 4
(Node Empty 5 Empty)), Top)
```

```
left (Node l \times r, c) = (l, L c \times r)
```

```
right (Node l \times r, c) = (r, R l \times c)
```

```
up (t, L c x r) = (Node t x r, c)up (t, R 1 x c) = (Node 1 x t, c)
```
## Сессия GHCi

```
> right tzp
(Node (Node Empty 3 Empty) 4 (Node Empty 5 Empty),
R (Node Empty 1 Empty) 2 Top)
> left $ right tzp
(Node Empty 3 Empty,
L (R (Node Empty 1 Empty) 2 Top) 4 (Node Empty 5 Empty))
> (up. up. left. right) tzp == tzp
True
```
Заменяем значение дерева в фокусе:

```
updateTZ :: a -> TZ a -> TZ a
updateTZ v (Node l \times r, c) = (Node l \times r, c)
```
## Сессия GHCi

#### > tr

```
Node (Node Empty 1 Empty) 2 (Node (Node Empty 3 Empty) 4
(Node Empty 5 Empty))
> (untz . updateTZ 42 . left . right . mktz) tr
Node (Node Empty 1 Empty) 2 (Node (Node Empty 42 Empty) 4
(Node Empty 5 Empty))
```
 $\Omega$ 

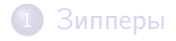

## 2 [Алгебра и анализ зипперов](#page-12-0)

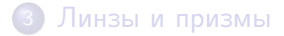

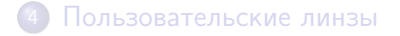

Денис Николаевич Москвин [Полиморфные типы](#page-0-0)

 $\sim$  m

 $\triangleright$   $\rightarrow$   $\equiv$  $\mathbb{R}^n$ э

×

 $299$ 

<span id="page-12-0"></span>э

## Рекурсивный тип списка

Вспомним определения списка с прошлой лекции

 $L(X) = 1 + X + X^2 + X^3 + \ldots$ 

Мы переписывали его в виде рекурсивного уравнения:

```
L(X) = 1 + X * (1 + X + X^2 + X^3 + \ldots)L(X) = 1 + X * L(X)
```
Можно использовать еще более экстремистский подход

```
L(X) - X * L(X) = 1L(X) * (1 - X) = 1L(X) = 1 / (1 - X)
```
Сравним первое и последнее, вспомнив р[яд](#page-12-0)ы, как как как на в

## Продифференцируем

```
L'(X) = 1 * L(X) + x * L'(X)L'(X) (1 - X) = L(X)L'(X) = L(X) / (1 - X)L'(X) = L(X) * (1 + X + X^2 + X^3 + ...)L'(X) = L(X) * L(X)
```
Сравним с зиппером:

type LZ  $a = ([a], [a])$ 

Является ли это совпадением?

 $\equiv$ 

<span id="page-14-0"></span> $\Omega$ 

∢ 何 ≯ → ( ヨ ≯ → ( ヨ ≯ →

## Продифференцируем

```
L'(X) = 1 * L(X) + x * L'(X)L'(X) (1 - X) = L(X)L'(X) = L(X) / (1 - X)L'(X) = L(X) * (1 + X + X^2 + X^3 + ...)L'(X) = L(X) * L(X)
```
Сравним с зиппером:

type LZ  $a = ([a], [a])$ 

Является ли это совпадением? Нет!

 $\equiv$ 

 $\Omega$ 

- 何 ▶ → ヨ ▶ → ヨ ▶ →

# Контекст с дыркой (One-Hole Context)

- Если мы хотим добиться универсальности, нужно ввести понятие контекста с дыркой, вытащив из исходной структуры элемент и факторизовав оставшееся.
- Тогда зиппер представляет собой пару из элемента в фокусе и контекста с дыркой.
- В частности, для списка:

type ListZipper  $a = (a, -1)$  -- элемент  $([a],[a]))$  -- контекст

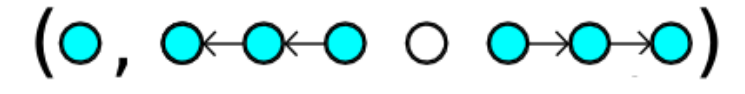

 $200$ 

Conor McBride заметил, что именно контекст с дыркой определяется производной параметризованного типа по его параметру.

 $\sim$  m

 $\mathbf{E} = \mathbf{A}$ ∍ E

э  $\,$ 

 $\sim$ 

```
(X^2) = 2 * X = X + X
2 * X = (Bool, X)X + X = Either X XPairZipper a = (a, Either a a)
```
Þ

性

 $\rightarrow$   $\rightarrow$   $\equiv$   $\rightarrow$   $\rightarrow$ 

```
(X^2) = 2 * X = X + X
2 * X = (Bool, X)X + X = Either X XPairZipper a = (a, Either a)
```
• гомогенной тройки?

Þ

ヨ ト

 $\rightarrow$   $\rightarrow$   $\equiv$   $\rightarrow$   $\rightarrow$ 

```
(X^2) = 2 * X = X + X
2 * X = (Bool, X)X + X = Either X XPairZipper a = (a, Either a)
```
- гомогенной тройки?
- гетерогенной пары?
- гетерогенной тройки?

Бинарное дерево

 $T(X) = 1 + X * T^2(X)$ 

порождает контекст с дыркой

$$
T'(X) = T^2(X) + X * 2 * T(X) * T'(X)
$$
  
\n
$$
T'(X) = T(X) (T(X) + X * 2 * T'(X))
$$
  
\n
$$
T'(X) = T^2(X) / (1 - 2 * X * T(X))
$$
  
\n
$$
T'(X) = T^2(X) * L(2 * X * T(X))
$$
  
\n
$$
T'(X) = T(X) * T(X) * L(2 * X * T(X))
$$

<span id="page-21-0"></span>E

э

おく 国家人

# Контекст с дыркой для бинарного дерева (2)

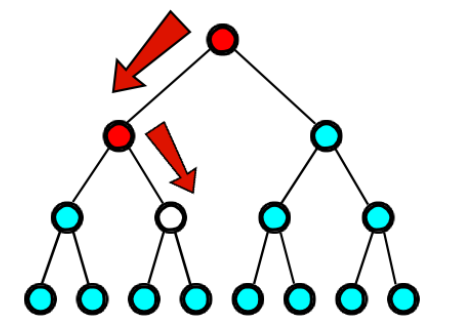

 $T'(X) = T(X) * T(X) * L(2 * X * T(X))$  задает факторизацию:

つくへ

T(X) \* T(X) - два поддерева ниже фокуса;

 $L(2 * X * T(x)) = [(Bool, x, Tree x)], r = [x, x + T(x)]$ 

Bool - указывает, идти вверх направо или налево;

x - значение родительского узла;

Tree x - второе поддерево родительского узла

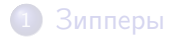

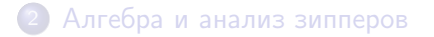

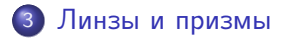

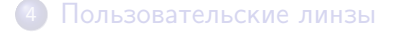

 $\sim$  m

メス 国家

∍

×

<span id="page-23-0"></span>э

つくへ

## Линзы

- Линза инструмент для манипулирования подструктурой некоторой структуры данных.
- Линза доступны, например, через модуль Control.Lens библиотеки lens.
- Например, \_1 и \_2 линзы для доступа к первому и второму элементам пары:

```
> view _1 (7,8)
7
> (7,8) ^. \_28
```
同→ イヨ→ イヨ→

 $\equiv$ 

• Композиция линз - это линза:

```
> view (-1 \cdot -2) ((7,8),9)8
```
Оператор (^.) (инфиксный эквивалент view) обеспечивает доступ к полям в ОО-стиле:

```
> ((7,8),9) \sim 1
(7,8)
> ((7,8),9) . -1 . -28
```
 $2990$ 

э

伊 ▶ ( 王 ) ( 王 ) (

## Модификация с помощью линз

Линзы позволяют модифицировать подструктуру в фокусе:

```
> set _1 42 (7,8)
(42,8)
> set _1 "Hello" (7,8)
("Hello",8)
> over _1 (^2) (7,8)
(49,8)
```
У set и over есть инфиксные эквиваленты:

```
> -1 . " "Hello" $ (7,8)
("Hello",8)
> -1 % (^2) $ (7,8)
(49,8)
> (7, 8) & 1 . "Hello"
("Hello",8)
```
- Призмы это инструмент двойственный к линзам. Но они используются для типов сумм, а линзы - для типов произведений.
- Призма выбирает одну из ветвей типа суммы или терпит неудачу. Например, Left :: Prism' (Either a b) a

```
> preview _Left (Left "Hello")
Just "Hello"
> preview _Right (Left "Hello")
Nothing
*Fp14lens> review _Left "Hello"
Left "Hello"
```

```
preview, (\hat{v}) :: Prism's a -> s -> Maybe a
review :: Prism's a \rightarrow a \rightarrow s
```

```
\lfloorCons :: Prism' [a] (a, [a])_Nil :: Prism' [a] ()
```

```
> [1, 2, 3] \hat{?} Cons
Just (1,[2,3])
> [] ^? _Cons
Nothing
```
同→ イヨ→ イヨ→

 $\overline{a}$ 

重

Призмы и линзы допускают взаимную композицию.

```
> Left (7,8,9) ^? _Left . _2
Just 8
> (Left 7,Left 8,Right "Hello") ^? _3 . _Right
Just "Hello"
> (Left 7,Left 8,Right "Hello") ^. _3 . _Right
"Hello"
> (Left 7,Left 8,Right "Hello") ^? _3 . _Left
Nothing
> (Left 7,Left 8,Right "Hello") ^. _3 . _Left
()
```
K個→ K目→ K目→ (目) のQC

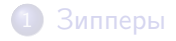

2 [Алгебра и анализ зипперов](#page-12-0)

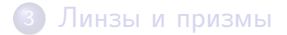

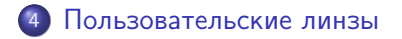

 $\sim$  m

医间周的

э

×

 $299$ 

<span id="page-30-0"></span>э

# Template Haskell

- Template Haskell расширение для типобезопасного метапрограммирования во время компиляции.
- > :set -XTemplateHaskell
- > :m + Language.Haskell.TH
	- Оксфордские скобки [| |] позволяют получить AST из кода, типа, объявления или образца:

```
> let ast = runQ \lceil \cdot \ x \rceil > x \rceil> ast
LamE [VarP x_0] (VarE x_0)> runQ [t| IO Bool |]
AppT (ConT GHC.Types.IO) (ConT GHC.Types.Bool)
> runQ [d] f x = 42 |]
[FunD f_1 [Clause [VarP x_2] (NormalB (LitE (IntegerL 42))) []]]
```
# Template Haskell: код из AST

• Специальный синтаксис  $\$(\dots)$  позволяет генерировать код по AST:

```
> let ast = runQ [ \ \ x \rightarrow x \ ]>:t $(ast)$(ast) :: t \rightarrow t> $(ast) 42
42
```
• Ручное конструирование AST осуществляют в специальной монаде Q (от слова Quotation):

```
> let constNGen n = do {var <- newName "x";
return $ LamE [VarP var] (LitE (IntegerL n))}
\ge : t. const. NGen
constNGenf :: Integer -> Q Exp
> $(constNGen 42) "Answer?"
42
```
Зададим типы данных для широты и долготы, выраженных в градусах, минутах и секундах:

```
data Arc = Arc {
  _degree, _minute, _second :: Int
  } deriving Show
data Location = Location {
  _latitude , _longitude :: Arc
  } deriving Show
```
- Символ подчеркивания в именах полей записи является конвенцией, принятой в Control.Lens для генерации линз с помощью TH.
- Можно было бы конструировать линзы вручную, без TH, но это утомительное, хотя и несложное занятие.

伺 ▶ イヨ ▶ イヨ ▶ │

```
Вызовы TH
```

```
$(makeLenses ''Location)
$(makeLenses ''Arc)
```
создадут линзы с именами полей без подчеркивания:

```
latitude :: Lens' Location Arc и т.д.
```
Теперь можно использовать их как геттеры и сеттеры:

```
> let auLocation = Location (Arc 60 0 9) (Arc 30 22 26)
> auLocation ^. latitude . degree
60> auLocation & longitude . second .~ 27
Location \{\_\lambda\} latitude = Arc \{\_\text{degree} = 60, \_\text{minute} = 0, \_\text{seco}\}nd = 9, longitude = Arc { _degree = 30, _minute = 22, _sec
\text{ond} = 27}
```